# **New: Oracle BI Publisher 11g** Release 11.1.1.7 is available!

With great new features …

#### For End Users

#### **Seat Belts Advised**

After introducing the new engine for interactive output in our last release, it seemed only right to move all the output types into the fast lane. Now you can expect dramatically improved performance for all output from BI Publisher layout templates (.xpt type). Your PDF, HTML, RTF, and other format types will generate 50% to 20x faster.

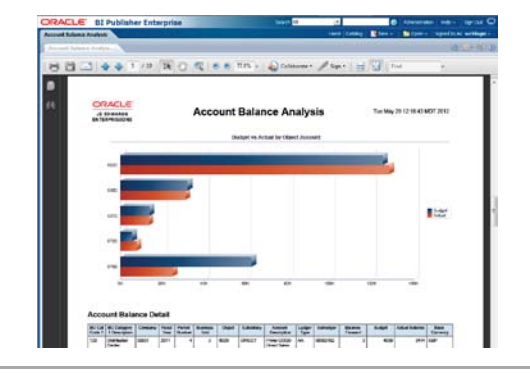

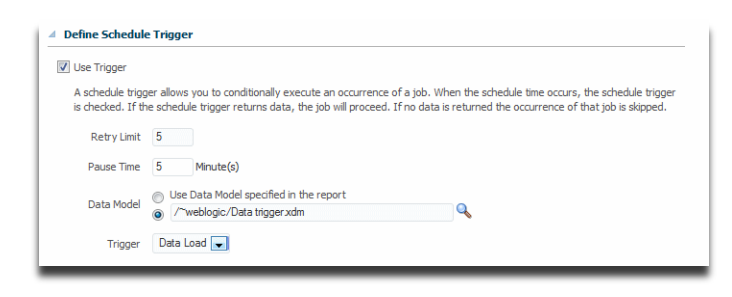

#### **If At First Your Job Doesn't Succeed…**

When you create jobs that conditionally execute based on the results of a trigger and the trigger fails you don't want to stop at just one attempt, you want the scheduler to keep trying until the condition is met. Now you can set a retry limit with pause time to automatically re-execute that trigger until your job can run while you sit back and relax.

#### **I'll Have My Dashboard To Go, Please**

Your BI EE dashboards look terrific in your browser, but sometimes you need a printout. New integration with the layout editor enables high-fidelity PDF generation of your dashboard. Import your dashboard to BI Publisher for automatic conversion to a printable layout. You can even attach multiple printable layouts to your dashboard. Then when viewing it, just use the Print option and you can walk away holding it in your hands.

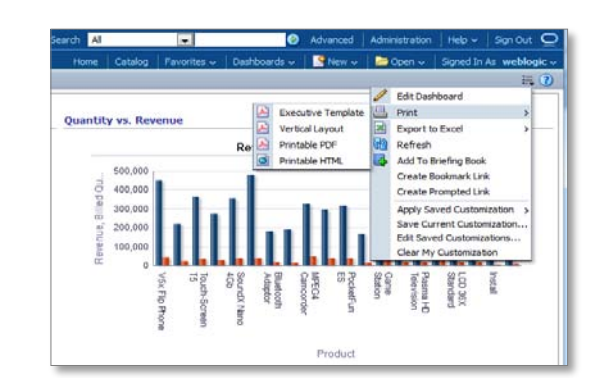

## **Enhanced Flexfield Support**

E-Business Suite customers: Tired of typing in all the segment values for your flexfields? With enhanced support for flexfield parameters BI Publisher fetches the segment values to a set of familiar LOVs. Now entering your flexfield segment values is a just a few clicks away.

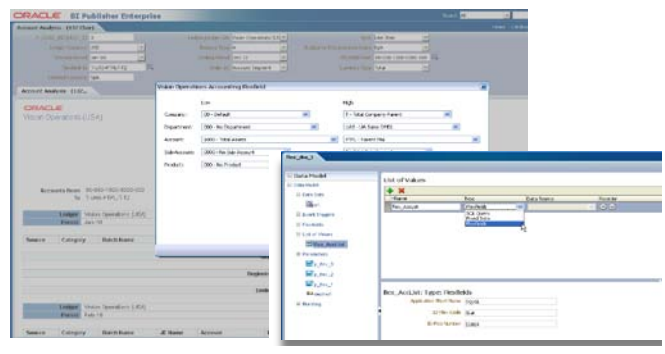

#### For Report Authors

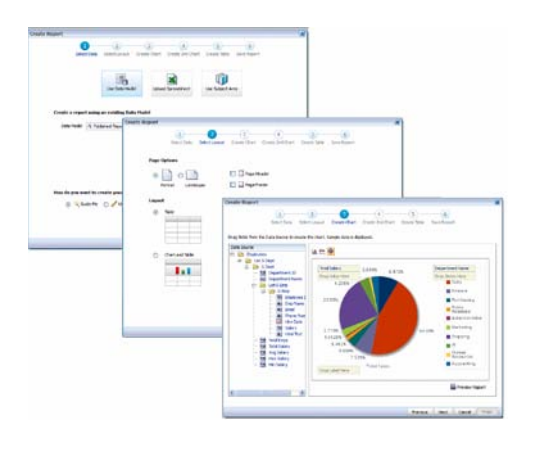

#### **Still Easy, Now Better**

The report creation guided workflow made simple reports easy to create. But that was just the beginning. Now you can choose from common layout options, add tables and charts, and even define page properties within the easy-to-use wizard. Your business and casual users are only a few clicks away from a finished report. Advanced users still have the option to go straight to the layout editor.

### **Report Directly Against BI Subject Areas**

No data model? No problem. You already modeled your data into subject areas in the BI Server, now BI Publisher Layouts can report directly against the data in your subject areas for a seamless design-time and run-time experience. Just select a subject area in the report wizard and start designing your layout.

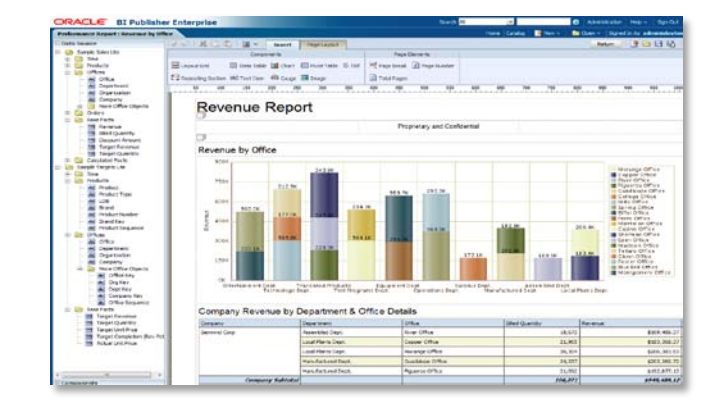

### **Add Your Own Data Source**

Sometimes you have data in a local database that you want to visualize on its own, or combine with data in the centrally administered data sources. With support for local JDBC and OLAP connections you can connect BI Publisher to private JDBC data sources without going through an administrator to set up the connection. Administrators can see all local data sources and choose to promote them to other users.

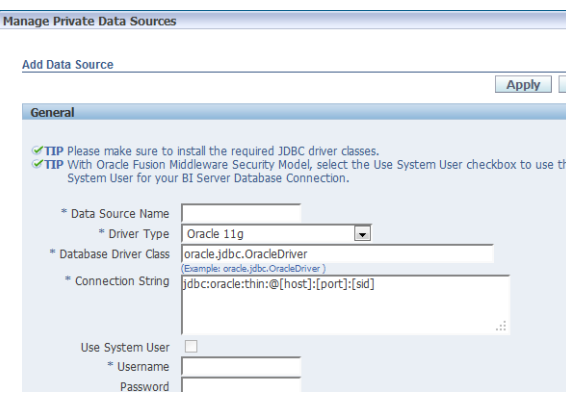

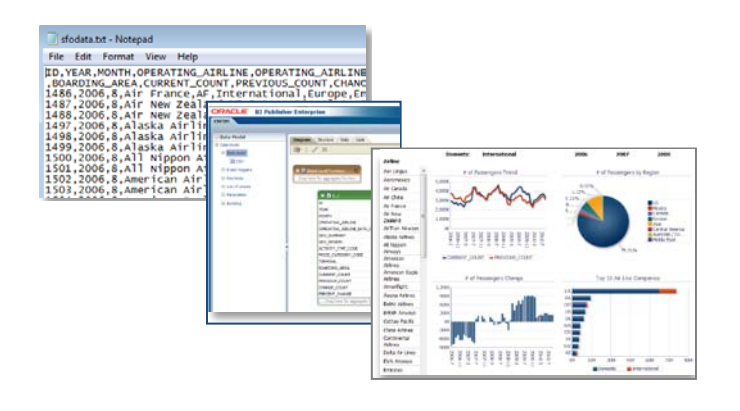

### **Got CSV Data?**

You have CSV files generated from different sources, but how can you include them in your enterprise reporting? Now BI Publisher supports CSV files as a data source. But wait, there's more! Your CSV files can be uploaded directly from your local directory, no need to contact an administrator to put them on a central server. Unleash the potential of the CSV files sitting on your PC right now.

#### **Excel Templates Made Easier**

The Excel Template Builder is enhanced to automate field insertion and creation of repeating groups. A field browser enables you to view and edit all your inserted commands. Connect directly to the BI Publisher catalog to download data and create a new report from your Excel session. Preview your report from Excel with real data.

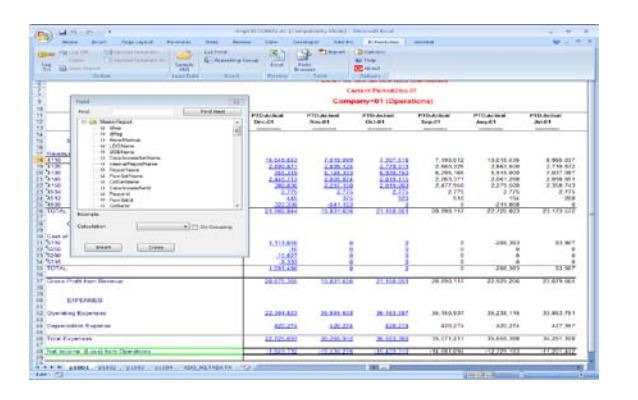

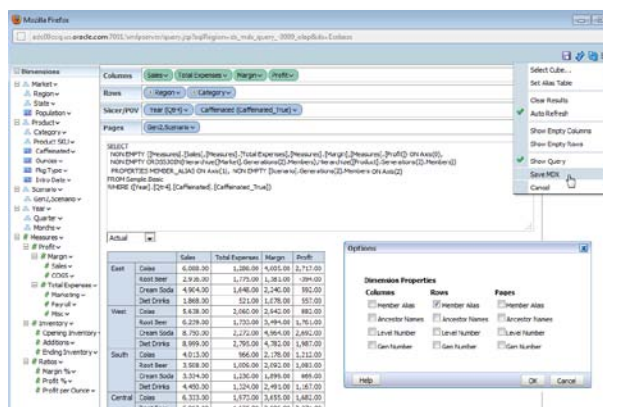

### **MDX Query Builder**

BI Publisher already supports direct access to Oracle Essbase through multidimensional expression (MDX) queries. This release introduces a graphical query builder to enable you to drag-and-drop columns to automatically generate the MDX query. The generated query can still be edited by more advanced users to add advanced functions to the query.

# **Check printing enhanced**

Checks are the divas of document generation: They need special fonts, special ink, special trays, and special printers. To help you handle these demands, BI Publisher now provides a PDF to PCL converter. You can embed PCL commands for your printer in your RTF templates. At run time your printer follows the commands embedded in the file to switch trays, load a signature file, switch ink, and meet other check printing requirements.

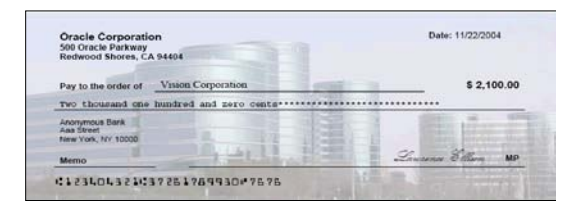

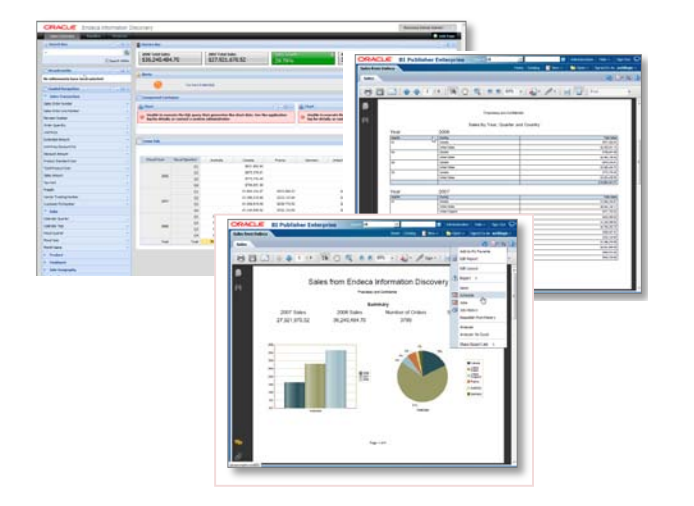

### **Introduce Your Endeca Server to Pixel-Perfect Reporting**

.

Extend the possibilities of your investment in Oracle Endeca by leveraging the data on your Endeca server in your enterprise reporting. Issue EQL queries from BI Publisher to your Endeca server and combine with data from your other sources.

### **You Asked For It: Chart Customizations**

You asked for several specific charting customizations in the layout editor. So here they are:

- Time axis formatting option when your chart plots dates, choose how years, months, weeks, and days display.
- Dynamic formatting mask apply a formatting mask dynamically at runtime via a data element or parameter.
- Hide axis functionality  $-$  sometimes the axis labels just get in the way. Now you can hide them.
- Pie slice label formatting choose whether your pie slice labels display as a label, the value, or a percentage.

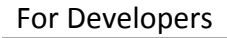

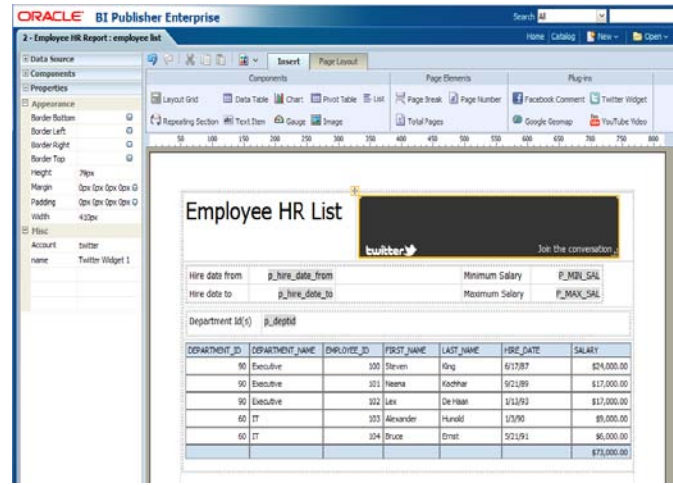

### **Add Custom Plug-ins to the Layout Editor**

Friday to Friday ORCL MSFT

 $17.26$ 

 $\blacksquare$ 

ORACLE BI Publisher Enterp

Would you like to embed a YouTube video in a report? How about a Google Geomap? Or maybe you have custom content to integrate? Now BI Publisher supports adding JavaScript plug-in extensions to the layout editor to add custom components to your interactive reports. The plug-ins display on the toolbar for you to easily insert into your layout. You can even define custom properties. Your custom content can then be viewed in interactive output.

#### **Add Reports to Your ADF Applications**

Do you want your users to submit and view reports have from an application? BI Publisher now provides a plug-in to JDeveloper to embed reports in your ADF pages. The integration supports executing a data model in the BI Publisher catalog as well as pushing data to the reporting engine to return the report to your application page.

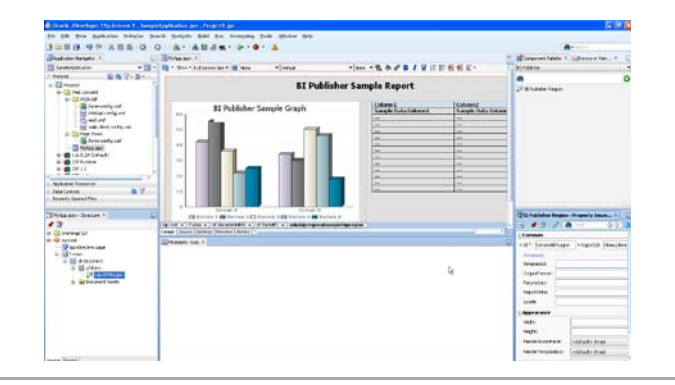

# Want to learn more about **BI Publisher**?

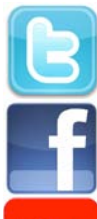

Follow us @bipublisher for our latest news, inside scoop, or tweet us your feedback!

Connect with other BI Publisher professionals!

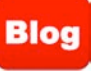

Find How-to and solutions over 500 articles!

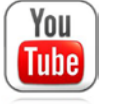

Subscribe our channel and check our introduction and How-to videos!

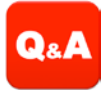

Ask any question you have and get answered at our Discussion Forum!